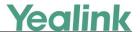

# **Security on Yealink Android Phones for Teams Edition**

#### Introduction

Yealink Android phone for Teams Edition is based on the Android operating system. As many users may worry about the security of the Android system, Yealink devotes ourselves to providing users with a secure system environment based on Android. No matter the Android system or the related service on Android provided by Yealink, they are both equipped with a multi-layer security strategy with unique ways to keep data and devices safe.

The following security solutions provided by Yealink are introduced in details in this guide:

- Device integrity
- App security
- Android security updates
- Network security
- Data protection

## **Device Integrity**

Device integrity can protect the IP phone from any changes to the operating system. With companies using the devices for essential communication and core productivity tasks, keeping the OS secure is important.

Device integrity is reflected in the following two aspects:

- Verified Boot
- Sandboxing

#### **Verified Boot**

Yealink Android phone supports the Verified Boot, which mitigates attacks against devices by providing a boot process that verifies system software using a hardware root of trust. This makes it more difficult for software attacks to result in a persistent OS compromise and provides users with a safe state at boot time.

Each Verified Boot stage is cryptographically signed. Each phase of the boot process verifies the integrity of the subsequent phase before executing that code. As of Android 7.0, the locked boot loader is used to fully boot compatible devices only when the operating system satisfies the integrity check.

## **Sandboxing**

The Sandboxing, which means our OS can run all Apps inside sandboxes to prevent malicious or buggy App code from compromising other Apps or the rest of the system. Besides, system components run in the least-privileged sandboxes to prevent compromises in one component from affecting others.

Android employs the following three sandboxing techniques:

- Security-Enhanced Linux (SELinux)
- Seccomp
- File-system permissions

#### **SELinux**

Android uses SELinux to enforce mandatory access control (MAC) over all processes and Apps, even processes running with root and superuser privileges. SELinux provides a centralized auditable security policy that can be used to strongly separate processes from one another.

Android devices implement SELinux policy on a per-domain basis in enforcing mode—no permissive mode domains are allowed. Illegitimate actions that violate policy are blocked and all violations (denials) are logged by the kernel. They are then readable using the dmesg and logcat command-line tools.

## **Seccomp Filter**

In conjunction with SELinux, Android uses Seccomp to further restrict access to the kernel by blocking access to certain system calls. As of Android 7.0, Seccomp was applied to processes in the media frameworks. It blocks access to certain system calls, such as swapon/swapoff, which have been implicated in some security attacks. Besides, it blocks the key control system calls, which are not useful to Apps.

## **Filesystem Sandboxing**

Android uses Linux filesystem-based protection to further isolate application resources. Android assigns a unique user ID (UID) to each application and runs it as that user in a separate process. By default, Apps cannot access each other's files or resources just as different users on Linux are isolated from each other.

## **App Security**

Apps are an integral part of Yealink Teams phones, and users increasingly rely on Teams

phones for core productivity and communication tasks. Yealink Teams phones provide multiple layers of application protection.

#### **Keeping Teams App in the Front**

We disable the adb and keep the Teams app running in the front all the time, which means there is no way to install other Apps from unknown sources and sideloading.

## **App Signing**

Android requires that all apps be digitally signed with a developer key before installation.

## Hardware-backed KeyStore and KeyChain

#### **KeyStore**

The Android KeyStore class lets you manage private keys in secure hardware to make them more difficult to extract from the device.

Keystore supports symmetric cryptographic primitives such as AES (Advanced Encryption Standard) and HMAC (Keyed-Hash Message Authentication Code) and asymmetric cryptographic algorithms such as RSA and EC. Access controls are specified during key generation and enforced for the lifetime of the key. Keys can be restricted to be usable only after the user has authenticated, and only for specified purposes or with specified cryptographic parameters.

For devices that support a secure lock screen and ship with Android 7.0 or higher, KeyStore must be implemented in secure hardware. This guarantees that even in the event of a kernel compromise, KeyStore keys are not extractable from the secure hardware.

## **KeyChain**

Android 4.0 introduced the KeyChain class to allow Apps to use the system credential storage for private keys and certificate chains. KeyChain is often used by Chrome, Virtual Private Network (VPN) Apps, and many enterprise Apps to access keys imported by the user or by the mobile device management App.

Whereas the KeyStore is for non-shareable app-specific keys, KeyChain is for keys that are meant to be shared across profiles. For example, your Teams phone management agent can import a key that Chrome will use for an enterprise website.

## **Network Security**

Yealink Android phone provides network security for data-in-transit to protect data sent to and from devices.

We provide secure communications over the Internet for the Teams or other Apps (Company Portal) by supporting the Transport Layer Security, including TLS v1.0, TLS v1.1, and TLS v1.2.

#### Wi-Fi

Android supports the WPA2-Enterprise (802.11i) protocol, which is specifically designed for enterprise networks and can be integrated into a broad range of Remote Authentication Dial-In User Service (RADIUS) authentication servers. The WPA2-Enterprise protocol support uses AES-128-CCM authenticated encryption.

#### **VLAN**

We support VLANs, which can be used to create secure user groups and prevent others outside of the broadcast domain from receiving sensitive data of the phone. They can also be used to enhance firewall functions and restrict network access for one or more users. By segregating phones into VLANs, security filters can be implemented in the network to prevent the phones from receiving unnecessary traffic from other devices. This helps prevent disruption due to DoS attacks or attempts to compromise the devices. It also allows locking down access to configuration and signaling servers to only allow access from the phones.

For more information, refer to VLAN Feature on Yealink IP Phone.

## **Third-party Apps**

Teams phones running Android 7.0 or higher support Network security configuration, which lets Apps easily customize their network security settings in a safe, declarative configuration file without modifying app code. You can configure these settings for specific domains, for example, opting out of cleartext traffic. This helps prevent an app from accidentally regressing due to changes in URLs made by external sources, such as backend servers.

This safe-by-default setting reduces the application attack surface while bringing consistency to the handling of network and file-based application data.

## **Certificate Handling**

As of Android 7.0, all new devices must ship with the same certificate authority store. Certificate authorities (CA) are a vital component of the public key infrastructure used in

establishing secure communication sessions via Transport Layer Security (TLS). Establishing which CAs are trustworthy—and by extension, which digital certificates signed by a given CA are trustworthy—is critical for secure communications over a network.

With Android 7.0, compatible devices trust only the standardized system CAs maintained in AOSP. Apps can also choose to trust user- or admin- added CAs. Trust can be specified across the whole app or only for connections to certain domains.

When device-specific CAs are required, such as a carrier app needing to securely access components of the carrier's infrastructure (e.g., SMS/MMS gateways), these apps can include the private CAs in the components/apps themselves.

#### 802.1x

We also support 802.1x authentication on our phone, please refer to *Yealink 802.1X Authentication*.

#### **Data Protection**

Android uses industry-leading security features to protect user data. The platform creates an application environment that protects the confidentiality, integrity, and availability of user data.

## **Encryption**

Configuration files may contain sensitive information such as user accounts, login passwords, or registration information. To protect sensitive information from tampering, user can choose to encrypt configuration files. Yealink provides tools for encrypting configuration files on the Windows platform and Linux platform respectively. After that, the administrator can deploy phones using encrypted configuration files and AES keys. For more information, please refer to *Yealink Configuration Encryption Tool User Guide*.

#### **Lock Screen**

For Yealink Teams phones running Android 7.0 or higher, passcode verification can only take place on secure hardware with rate-limiting (exponentially increasing timeouts) enforced.

You can push Phone Lock configuration through device management platform such as Yealink/Microsoft/Unify. You can set the idle timeout (30 seconds to 1 hour), after which the phone will be locked automatically. You can also long press the # key for 3 seconds to lock the phone immediately.

# **Android Security Updates**

We have updated the patch for Yealink Android phone which runs on Android 7.1 system at 2019-05-05, and we will update the security patches of Google update simultaneously with the firmware update of Yealink Teams phone.

#### **Customer Feedback**

We are striving to improve our documentation quality and we appreciate your feedback. Email your opinions and comments to DocsFeedback@yealink.com.

## **Technical Support**

Visit Yealink WIKI (http://support.yealink.com/) for the latest firmware, guides, FAQ, Product documents, and more. For better service, we sincerely recommend you to use Yealink Ticketing system (https://ticket.yealink.com) to submit all your technical issues.